**ドライブ上のファイルをダウンロードする**

ICT 教育基盤センター 2023 年 1 月 12 日

- ダウンロードしたいファイルを右クリックします。 ☆ スター付き 名前 个 ファイル □ ゴミ箱  $\Lambda$  Fiction  $W = 0$   $W$ errsex. もやし △ 保存容量  $\sim$ 632 KB / 15 GB 使用中  $\overline{\mathbf{r}}_{\rm em}$  $\frac{\Omega}{\Omega_{\rm{eff}}}\,$ **DA** 01.PNG vegetable\_moyashi\_pa 日 テスト ■ 朝食習慣のフォーム
- ⚫ 「ダウンロード」をクリックすると、ファイルが自動的にダウンロードされます。

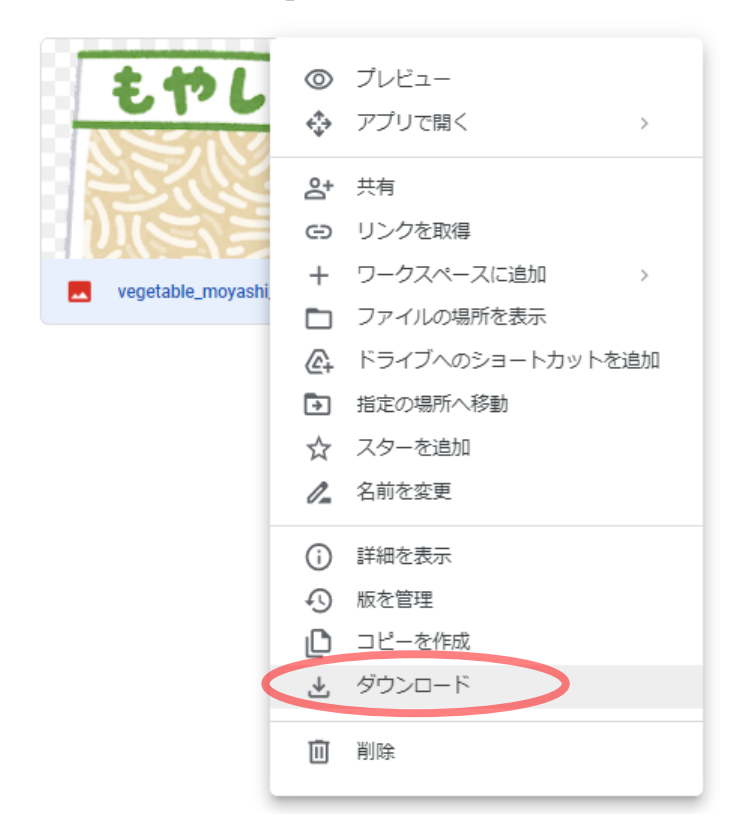